### **Vulnerability Assessment**

**A vulnerability assessment is <sup>a</sup> systematic review of security weaknesses in an information system. It evaluates if the system is susceptible to any known vulnerabilities, assigns severity levels to those vulnerabilities, and recommends remediation or mitigation, if and whenever needed After the port scan, we need to find the vulnerabilities for each port and Vulnerability assessment can help us**

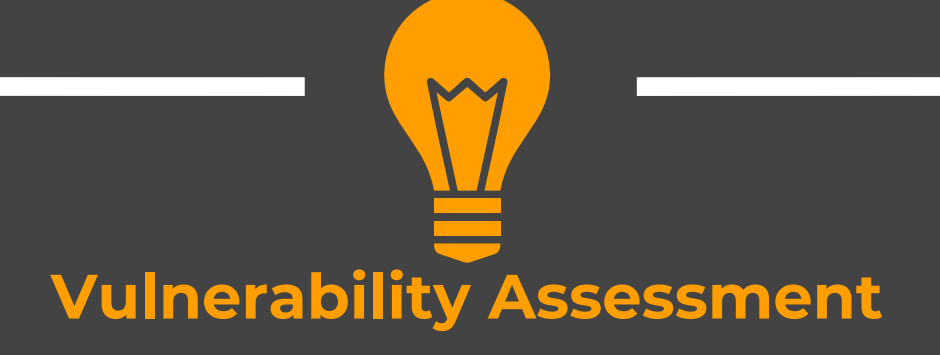

#### **Searchsploit**

- $\bullet$  Simple command line utility (Kali) to search through exploit DB **Nessus**
- $\bullet$  Nessus is a remote security scanning tool, which scans a computer and raises an alert if it discovers any vulnerabilities that malicious hackers could use. It is available for both Windows as well as Kali (Paid tool)

## **searchsploit Comes Preinstalled with Kali**

### **Searchsploit**

 $\mathbf{\hat{P}}$  Run the scan and check for vulnerabilities

>searchsploit vsftpd 2.3.4

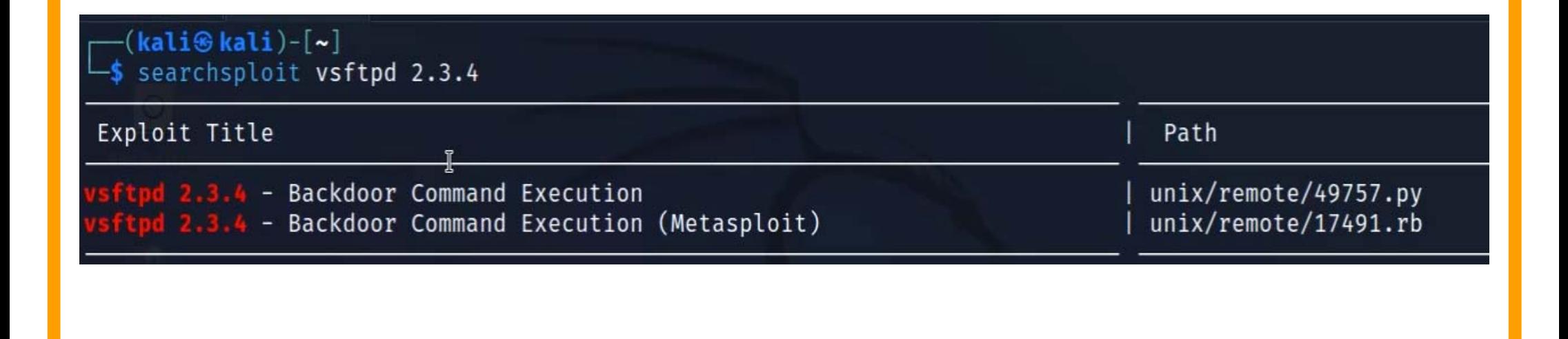

# **Nessus(Trial Version allows scanning for 16 Ips)**

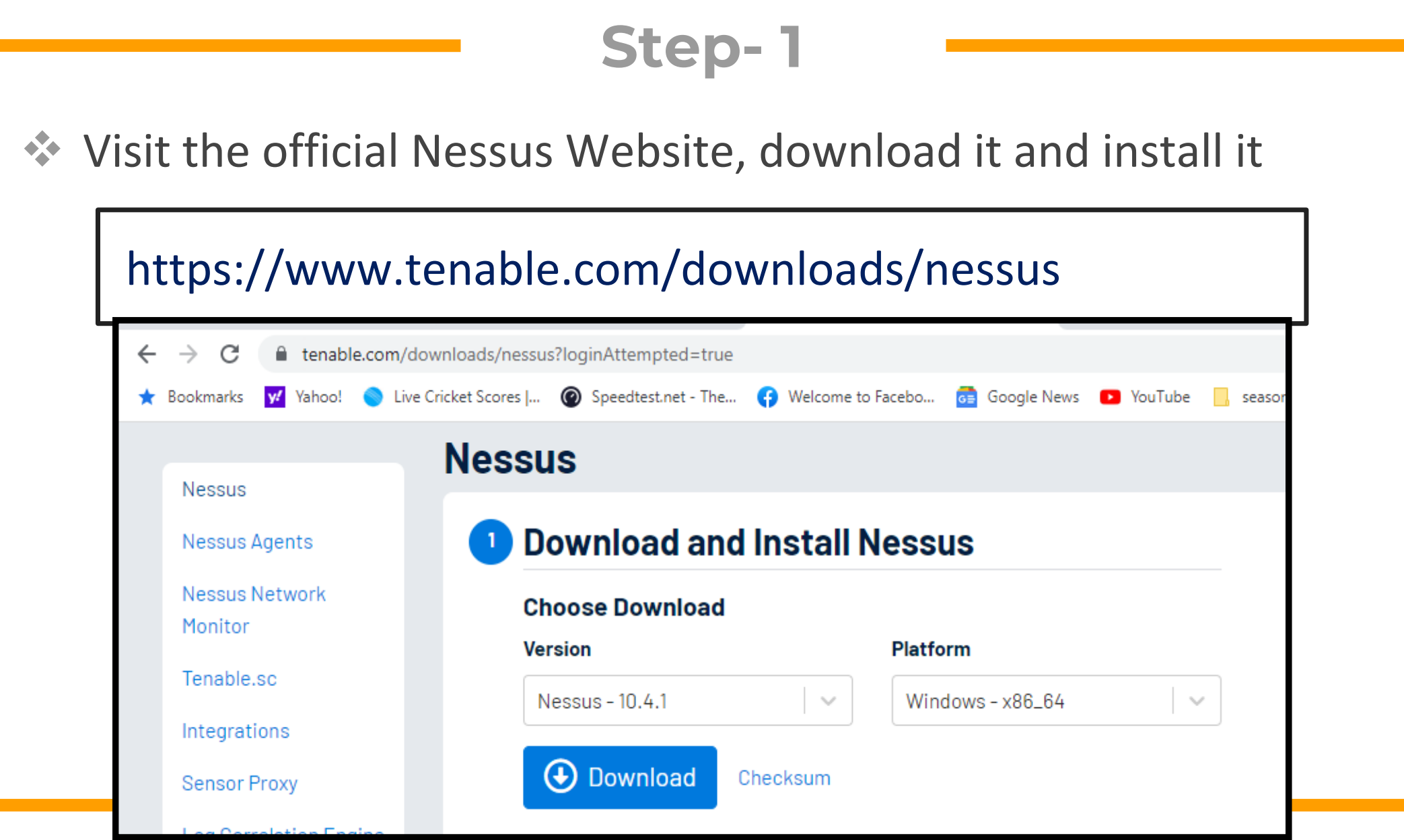

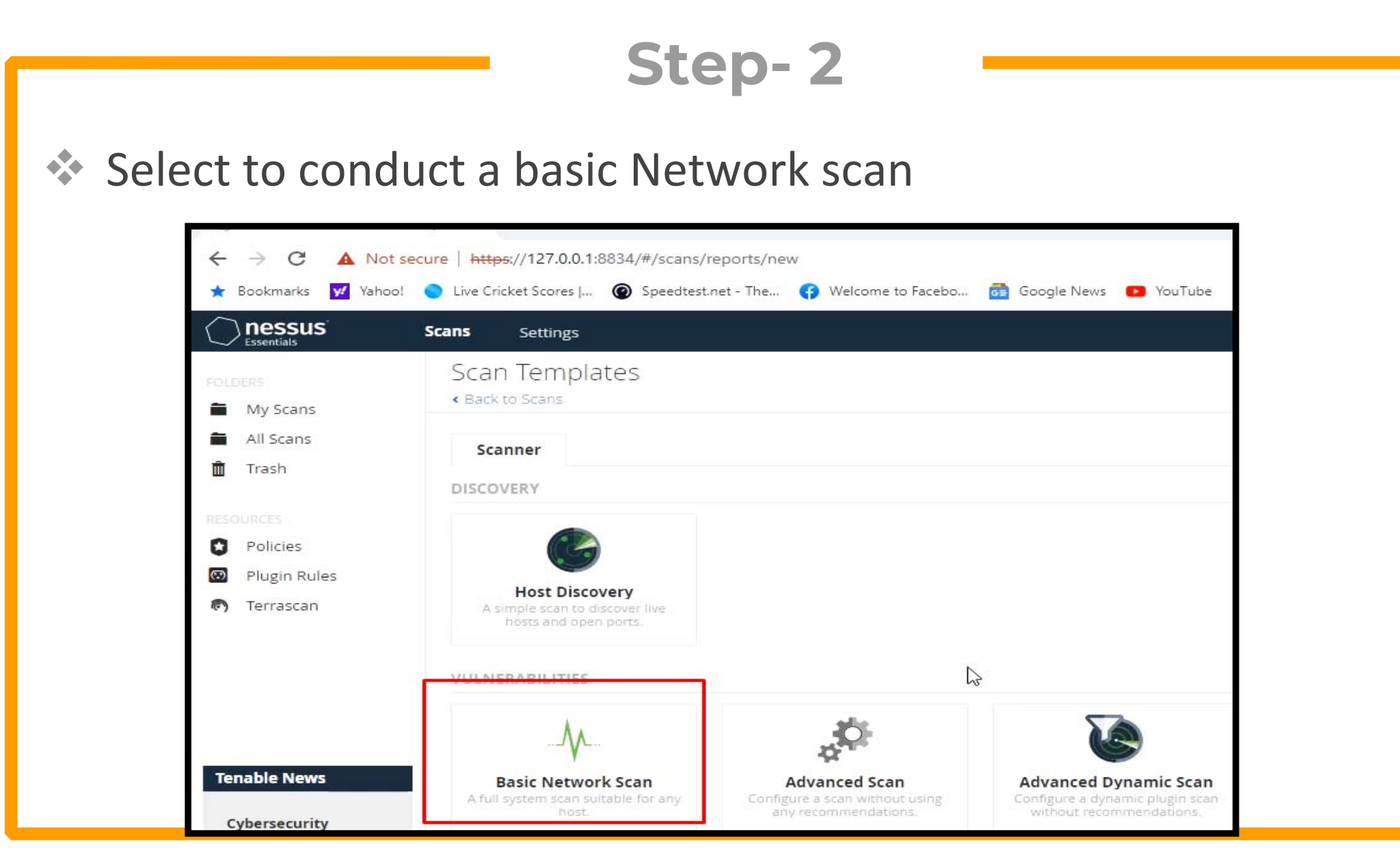

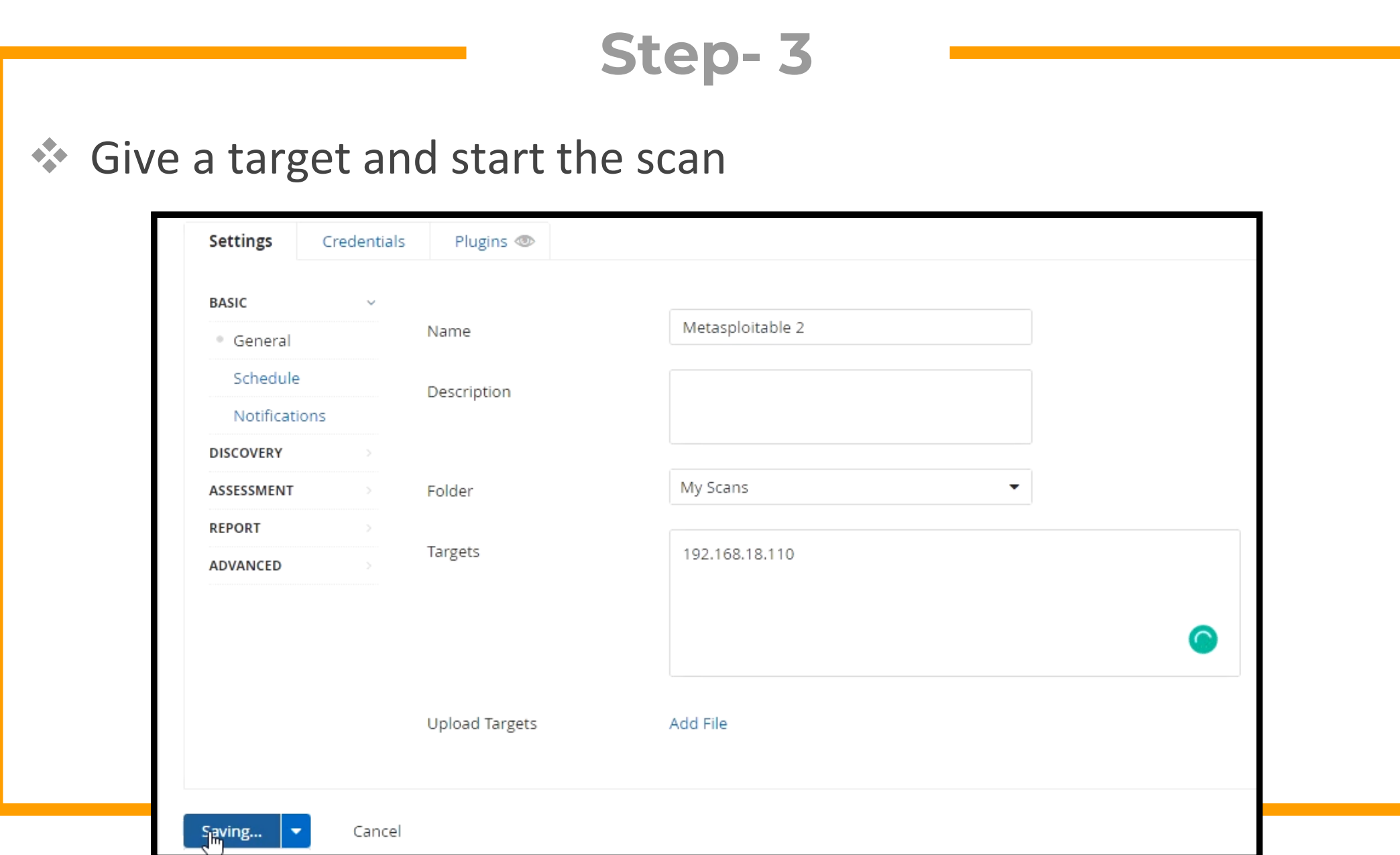

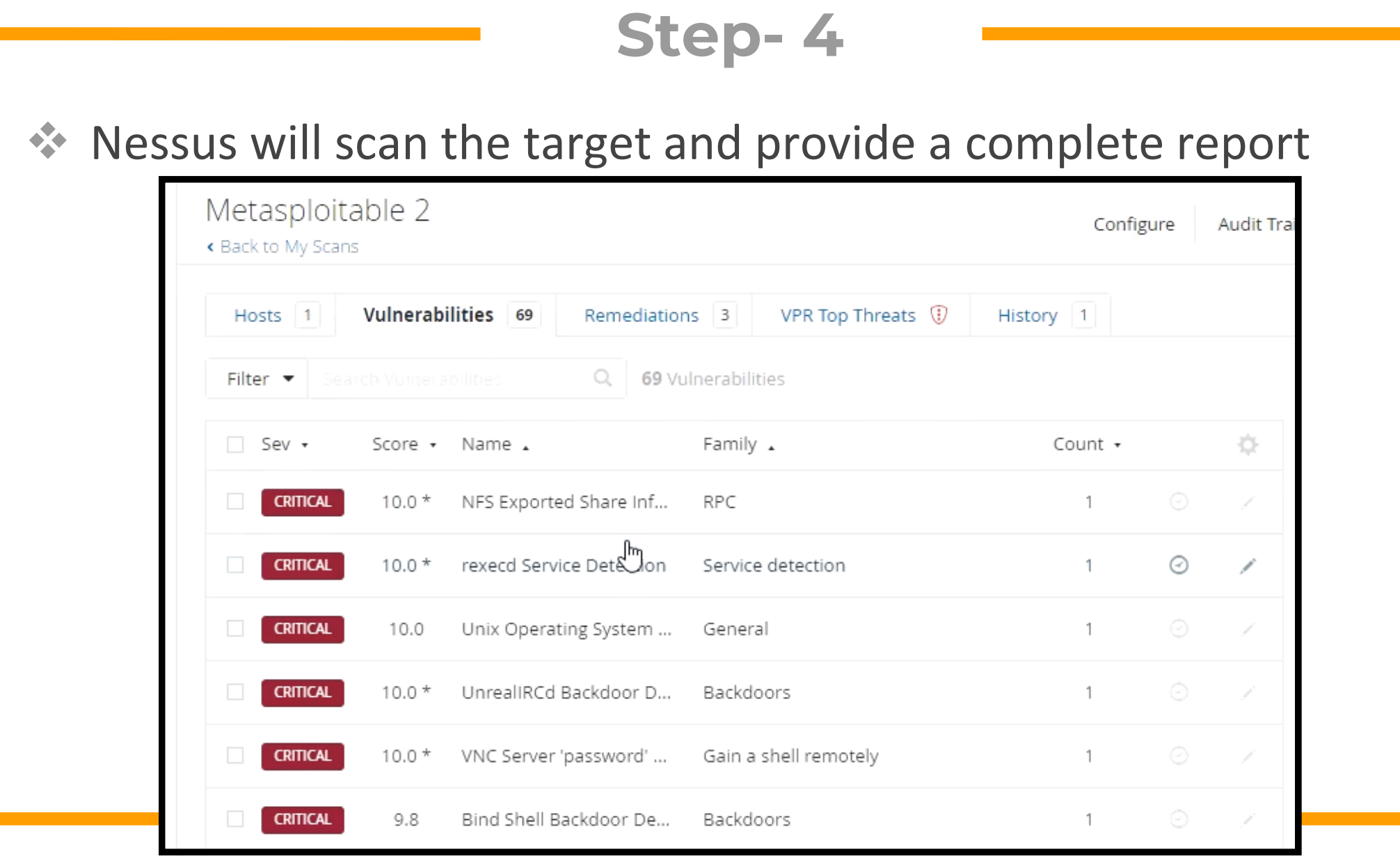

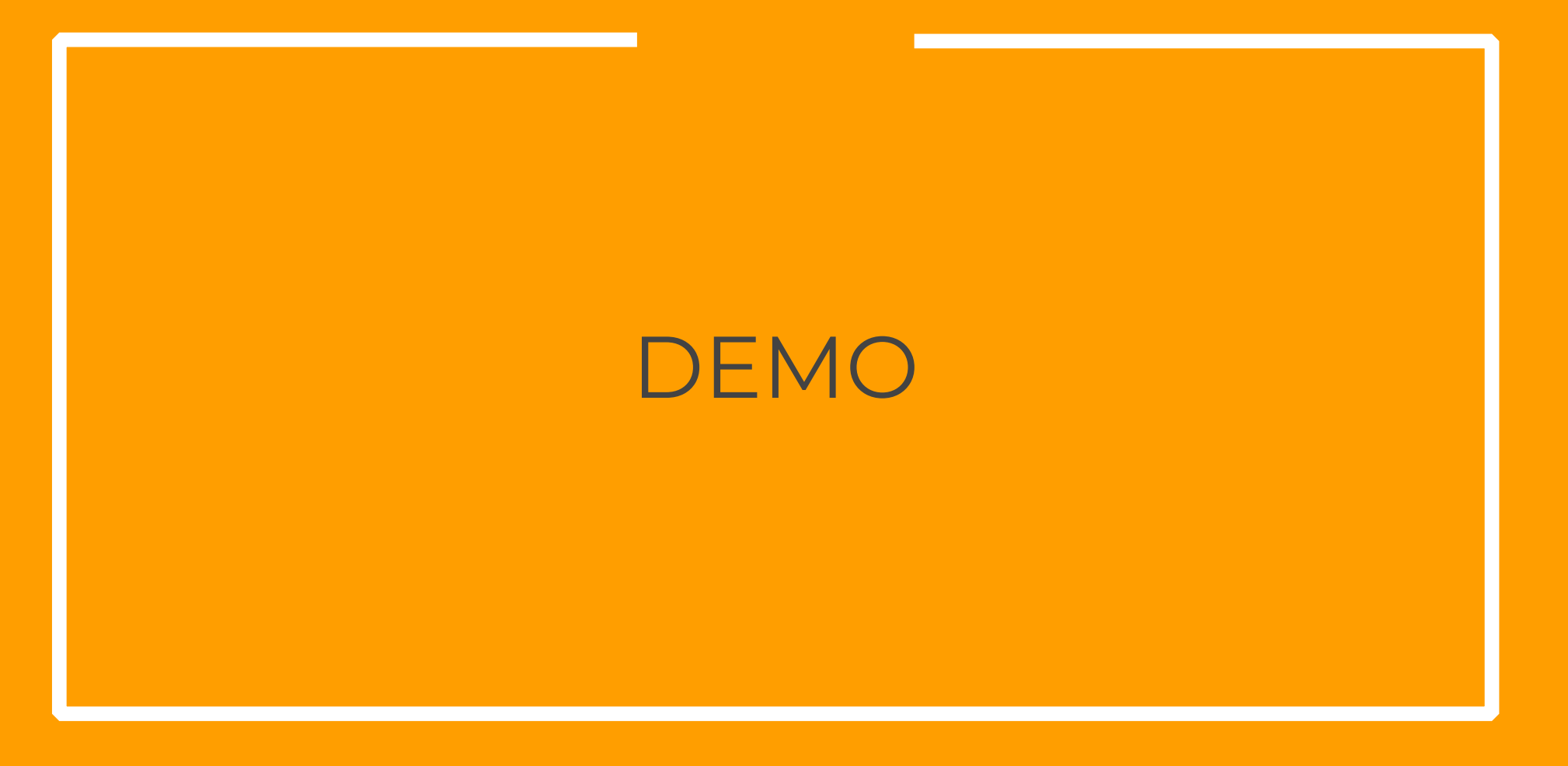

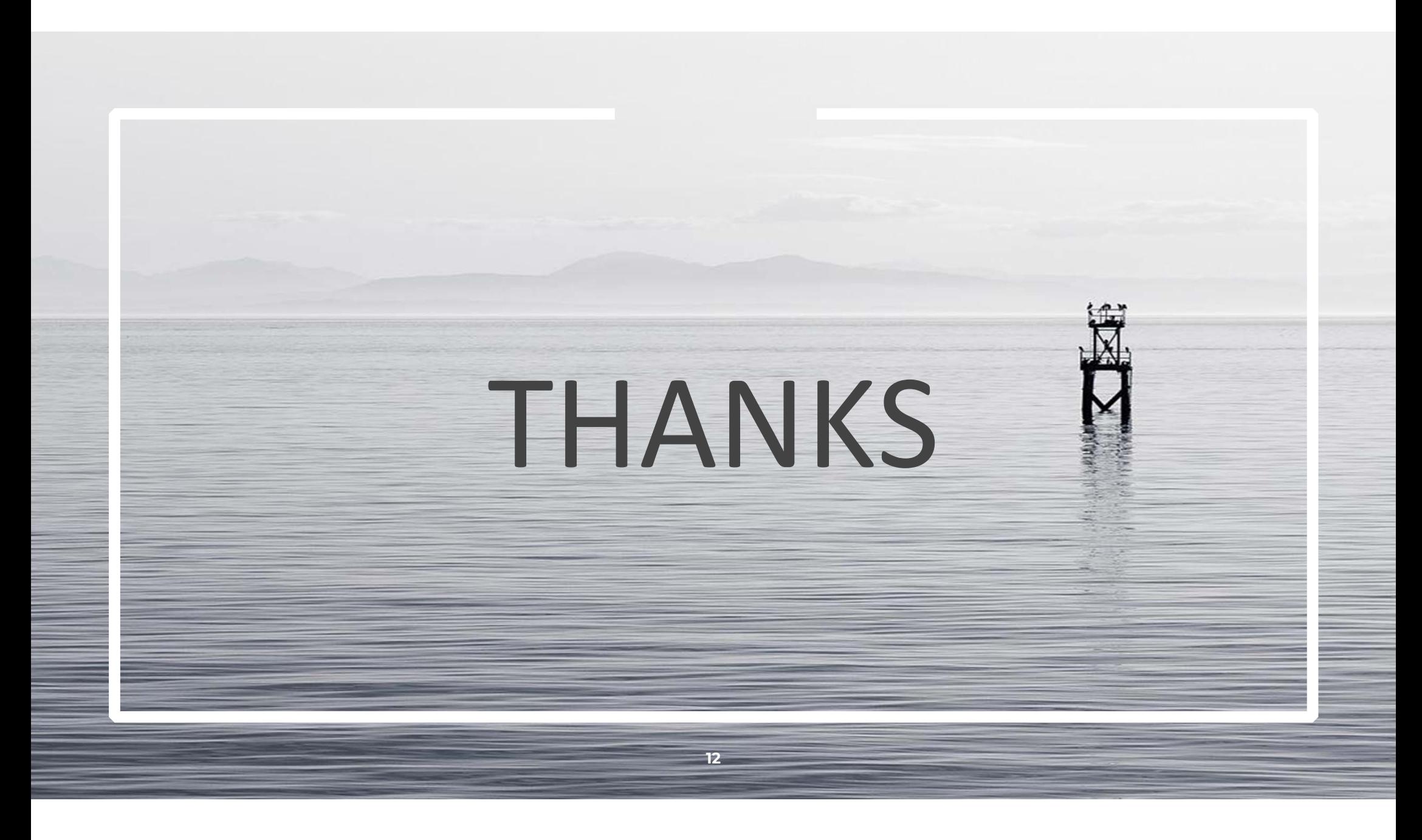